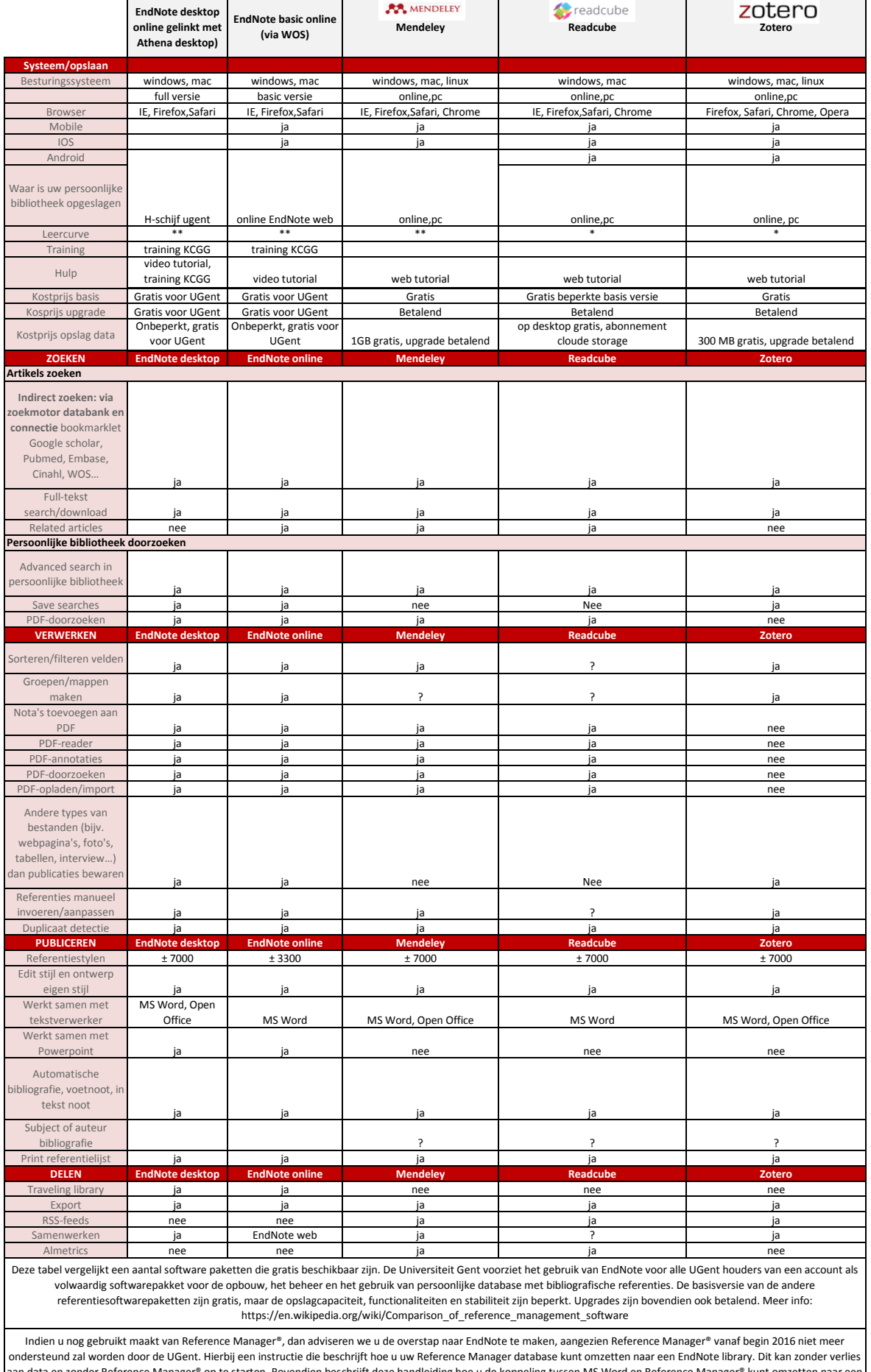

ondersteund zal worden door de UGent. Hierbij een instructie die beschrijft hoe u uw Reference Manager database kunt omzetten naar een EndNote library. Dit kan zonder verlies<br>aan data en zonder Reference Manager® op te sta